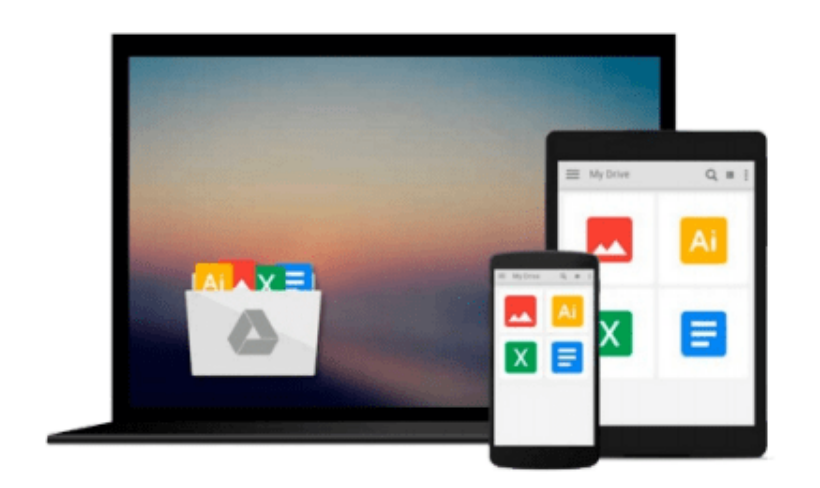

 $\equiv$ 

# **ArcGIS for Desktop Cookbook**

*Daniela Cristiana Docan*

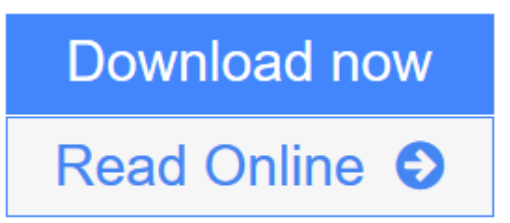

[Click here](http://youkof.club/go/read.php?id=1783559500) if your download doesn"t start automatically

## **ArcGIS for Desktop Cookbook**

Daniela Cristiana Docan

#### **ArcGIS for Desktop Cookbook** Daniela Cristiana Docan

**Over 60 hands-on recipes to help you become a more productive ArcGIS for Desktop user**

### **About This Book**

- Learn how to use ArcGIS Desktop to create, edit, manage, display, analyze, and share geographic data
- Use common geo-processing tools to select and extract features
- A guide with example-based recipes to help you get a better and clearer understanding of ArcGIS Desktop

### **Who This Book Is For**

This book is a good companion to get you quickly acquainted with everything you need to increase your productivity with the ArcGIS Desktop.

It would be helpful to have a bit of familiarity with basic GIS concepts.

If you have no previous experience with ArcGIS, this book will still be helpful for you because it will help you catch up to the acquainted users from a practical point of view.

### **What You Will Learn**

- Design your geodatabase schema
- Edit geometry and attributes of the features in a geodatabase
- Get accustomed to working with Coordinate Reference System (CRS)
- Create custom symbols and labels for a better-looking map
- Use geocode addresses and learn how to work with routes and events
- Perform spatial analyses with the Spatial Analyst extension
- Design a 3D representation of data with the 3D Analyst extension
- Use the Data Interoperability tools to import and export your data

### **In Detail**

ArcGIS for Desktop is one of the strongest components of the Esri ArcGIS platform. Users find it exciting because it has a lot of powerful tools and can work with a wide range of spatial data formats.

This book will make you a more effective and efficient GIS user by showing you how to use ArcGIS for Desktop to create your own geodatabase model and manage layers, symbols, and label styles. Furthermore it will help you learn how to create map documents, edit data in feature classes, find and fix topological errors, analyze surfaces, and most importantly create 3D representations, import and export several different data formats, and much more.

**[Download](http://youkof.club/go/read.php?id=1783559500)** [ArcGIS for Desktop Cookbook ...pdf](http://youkof.club/go/read.php?id=1783559500)

**[Read Online](http://youkof.club/go/read.php?id=1783559500)** [ArcGIS for Desktop Cookbook ...pdf](http://youkof.club/go/read.php?id=1783559500)

**Download and Read Free Online ArcGIS for Desktop Cookbook Daniela Cristiana Docan**

#### **From reader reviews:**

#### **Arthur Haynes:**

The book ArcGIS for Desktop Cookbook give you a sense of feeling enjoy for your spare time. You may use to make your capable far more increase. Book can for being your best friend when you getting strain or having big problem together with your subject. If you can make looking at a book ArcGIS for Desktop Cookbook to get your habit, you can get considerably more advantages, like add your own capable, increase your knowledge about some or all subjects. You may know everything if you like open up and read a reserve ArcGIS for Desktop Cookbook. Kinds of book are a lot of. It means that, science book or encyclopedia or other people. So , how do you think about this publication?

#### **James McFarland:**

The ability that you get from ArcGIS for Desktop Cookbook could be the more deep you rooting the information that hide inside words the more you get thinking about reading it. It doesn't mean that this book is hard to understand but ArcGIS for Desktop Cookbook giving you joy feeling of reading. The article writer conveys their point in selected way that can be understood by means of anyone who read the idea because the author of this e-book is well-known enough. This specific book also makes your own personal vocabulary increase well. Therefore it is easy to understand then can go along with you, both in printed or ebook style are available. We advise you for having this kind of ArcGIS for Desktop Cookbook instantly.

#### **Jerry Lyon:**

This ArcGIS for Desktop Cookbook are generally reliable for you who want to be considered a successful person, why. The main reason of this ArcGIS for Desktop Cookbook can be one of the great books you must have is usually giving you more than just simple looking at food but feed a person with information that probably will shock your prior knowledge. This book is usually handy, you can bring it everywhere and whenever your conditions in the e-book and printed types. Beside that this ArcGIS for Desktop Cookbook forcing you to have an enormous of experience including rich vocabulary, giving you demo of critical thinking that we all know it useful in your day task. So , let's have it and revel in reading.

#### **Victor Elias:**

Do you like reading a e-book? Confuse to looking for your best book? Or your book seemed to be rare? Why so many issue for the book? But any people feel that they enjoy regarding reading. Some people likes looking at, not only science book but additionally novel and ArcGIS for Desktop Cookbook or even others sources were given information for you. After you know how the truly great a book, you feel would like to read more and more. Science reserve was created for teacher or maybe students especially. Those books are helping them to put their knowledge. In additional case, beside science reserve, any other book likes ArcGIS for Desktop Cookbook to make your spare time far more colorful. Many types of book like here.

**Download and Read Online ArcGIS for Desktop Cookbook Daniela Cristiana Docan #BUMLZ73INRW**

### **Read ArcGIS for Desktop Cookbook by Daniela Cristiana Docan for online ebook**

ArcGIS for Desktop Cookbook by Daniela Cristiana Docan Free PDF d0wnl0ad, audio books, books to read, good books to read, cheap books, good books, online books, books online, book reviews epub, read books online, books to read online, online library, greatbooks to read, PDF best books to read, top books to read ArcGIS for Desktop Cookbook by Daniela Cristiana Docan books to read online.

### **Online ArcGIS for Desktop Cookbook by Daniela Cristiana Docan ebook PDF download**

**ArcGIS for Desktop Cookbook by Daniela Cristiana Docan Doc**

**ArcGIS for Desktop Cookbook by Daniela Cristiana Docan Mobipocket**

**ArcGIS for Desktop Cookbook by Daniela Cristiana Docan EPub**

**ArcGIS for Desktop Cookbook by Daniela Cristiana Docan Ebook online**

**ArcGIS for Desktop Cookbook by Daniela Cristiana Docan Ebook PDF**